**Профессиональное образовательное учреждение частное «КОЛЛЕДЖ МЕНЕДЖМЕНТА»**

УТВЕРЖДАЮ Директор ПОУЧ «Колледж менеджмента» \_\_\_\_\_\_\_\_\_\_\_\_\_\_\_\_\_\_\_\_\_\_\_\_С.А. Кузнецов «30» августа 2023г.

## **РАБОЧАЯ ПРОГРАММА**

## **УЧЕБНОЙ ДИСЦИПЛИНЫ**

### **ЕН.01. ИНФОРМАЦИОННО-КОММУНИКАЦИОННЫЕ ТЕХНОЛОГИИ В ПРОФЕССИОНАЛЬНОЙ ДЕЯТЕЛЬНОСТИ**

Форма обучения: заочная

для специальности

**43.02.10 «Туризм»** (базовая подготовка)

### **Архангельск 2018**

Рабочая программа учебной дисциплины ЕН.01 Информационнокоммуникационные технологии в профессиональной деятельности разработана на основе федерального государственного образовательного стандарта среднего профессионального образования по специальности 43.02.10 «Туризм» (базовая подготовка), утвержденного приказом Министерства образования и науки Российской Федерации от 7 мая 2014 года № 474

Организация-разработчик: Профессиональное образовательное учреждение частное «КОЛЛЕДЖ МЕНЕДЖМЕНТА»

Разработчик: Третьякова Т.С. – преподаватель высшей квалификационной категории ПОУЧ «КОЛЛЕДЖ МЕНЕДЖМЕНТА»

Эксперт: Воронова О.В., директор Центра развития туризма Приморского района

> Рассмотрена и рекомендована к утверждению на методической комиссии колледжа Протокол № 1 от «30» августа 2023 г. Председатель **E.B. Чистякова**

# **СОДЕРЖАНИЕ**

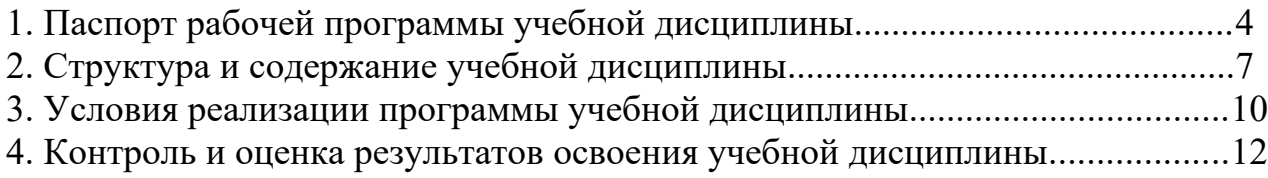

### **1 ПАСПОРТ РАБОЧЕЙ ПРОГРАММЫ УЧЕБНОЙ ДИСЦИПЛИНЫ ЕН.01. Информационно-коммуникационные технологии в профессиональной деятельности**

#### **1.1 Область применения программы**

Рабочая программа учебной дисциплины ЕН.01 Информационнокоммуникационные технологии в профессиональной деятельности является частью программы подготовки специалистов среднего звена в соответствии с ФГОС по специальности СПО 43.02.10 «Туризм»

### **1.2 Место учебной дисциплины в структуре основной профессиональной образовательной программы**

Учебная дисциплина ЕН.01. «Информационно-коммуникационные технологии в профессиональной деятельности» входит в математический и общий естественнонаучный цикл

#### **1.3 Цели и задачи учебной дисциплины – требования к результатам освоения учебной дисциплины**

В результате освоения учебной дисциплины обучающийся должен **уметь:**

- работать в операционной системе;
- работать с текстовым редактором;
- работать с электронными таблицами;

 использовать сетевые программные и технические средства в профессиональной деятельности;

 выполнять работу с программными средствами повышения информационной безопасности;

 работать с профессионально ориентированным программным обеспечением;

 пользоваться средствами связи и техническими средствами, применяемыми для создания, обработки и хранения документов;

 осуществлять документационное обеспечение профессиональной деятельности с использованием информационно-коммуникационных технологий.

В результате освоения учебной дисциплины обучающийся **должен знать:**

общие принципы работы с оболочками разных операционных систем;

 правила и методы подготовки, сохранения и редактирования текстовых документов в разных текстовых редакторах;

 общие принципы использования стандартных функций при вычислениях, способы представления результатов в обычном и графическом виде;

методы поиска необходимой информации, правила пользования

4

основными службами глобальных сетей;

 общий подход к организации размещения, обработки, поиска, хранения и передачи информации, защиты информации от несанкционированного доступа;

 общие принципы работы с различными системами бронирования и резервирования;

правила использования оргтехники и основных средств связи;

стандартное программное обеспечение делопроизводства.

Освоение учебной дисциплины способствует **формированию следующих компетенций:**

ОК 1. Понимать сущность и социальную значимость своей будущей профессии, проявлять к ней устойчивый интерес.

ОК 2. Организовывать собственную деятельность, выбирать типовые методы и способы выполнения профессиональных задач, оценивать их эффективность и качество.

ОК 3. Принимать решения в стандартных и нестандартных ситуациях и нести за них ответственность.

ОК 4. Осуществлять поиск и использование информации, необходимой для эффективного выполнения профессиональных задач, профессионального и личностного развития.

ОК 5. Использовать информационно-коммуникационные технологии в профессиональной деятельности

ОК 6. Работать в коллективе и команде, эффективно общаться с коллегами, руководством, потребителями.

ОК 7. Брать на себя ответственность за работу членов команды (подчиненных), результат выполнения заданий.

ОК 8. Самостоятельно определять задачи профессионального и личностного развития, заниматься самообразованием, осознанно планировать повышение квалификации.

ОК 9. Ориентироваться в условиях частой смены технологий в профессиональной деятельности.

Процесс изучения дисциплины направлен на подготовку к формированию у обучающегося следующих **профессиональных компетенций** (ПК), соответствующих видам профессиональной деятельности:

ПК 1.1. Выявлять и анализировать запросы потребителя и возможности их реализации.

ПК 1.2. Информировать потребителя о туристских продуктах.

ПК 1.3. Взаимодействовать с туроператором по реализации и продвижению туристского продукта.

ПК 1.4. Рассчитывать стоимость турпакета в соответствии с заявкой потребителя.

5

ПК 1.5. Оформлять турпакет (турпутевки, ваучеры, страховые полисы).

ПК 1.6. Выполнять работу по оказанию визовой поддержки потребителю.

ПК 2.1. Контролировать готовность группы, оборудования и транспортных средств к выходу на маршрут.

ПК 3.1. Проводить маркетинговые исследования рынка туристских услуг с целью формирования востребованного туристского продукта.

ПК 3.2. Формировать туристский продукт.

ПК 3.3. Рассчитывать стоимость туристского продукта.

ПК 3.4. Взаимодействовать с турагентами по реализации и продвижению туристского продукта.

ПК 4.1. Планировать деятельность подразделения.

ПК 4.2. Организовывать и контролировать деятельность подчиненных.

ПК 4.3. Оформлять отчетно-планирующую документацию.

### **1.4 Рекомендуемое количество часов/зачетных единиц на освоение программы учебной дисциплины:**

Максимальная учебная нагрузка обучающегося 81 часа, в том числе:

- обязательная аудиторная учебная нагрузка обучающегося 16 часа
- самостоятельная работа обучающегося 65 часов

### **2 СТРУКТУРА И СОДЕРЖАНИЕ УЧЕБНОЙ ДИСЦИПЛИНЫ ЕН.01. Информационно-коммуникационные технологии в профессиональной деятельности**

**2.1 Объём учебной дисциплины и виды учебной работы** *при заочной форме обучения*

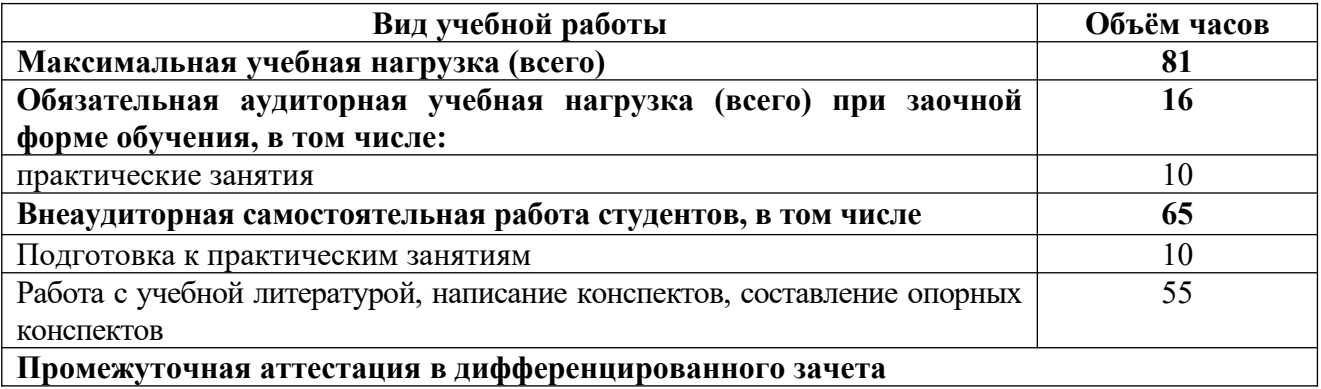

## **2.2 Тематический план и содержание учебной дисциплины ЕН.01. Информационно-коммуникационные технологии в профессиональной деятельности**

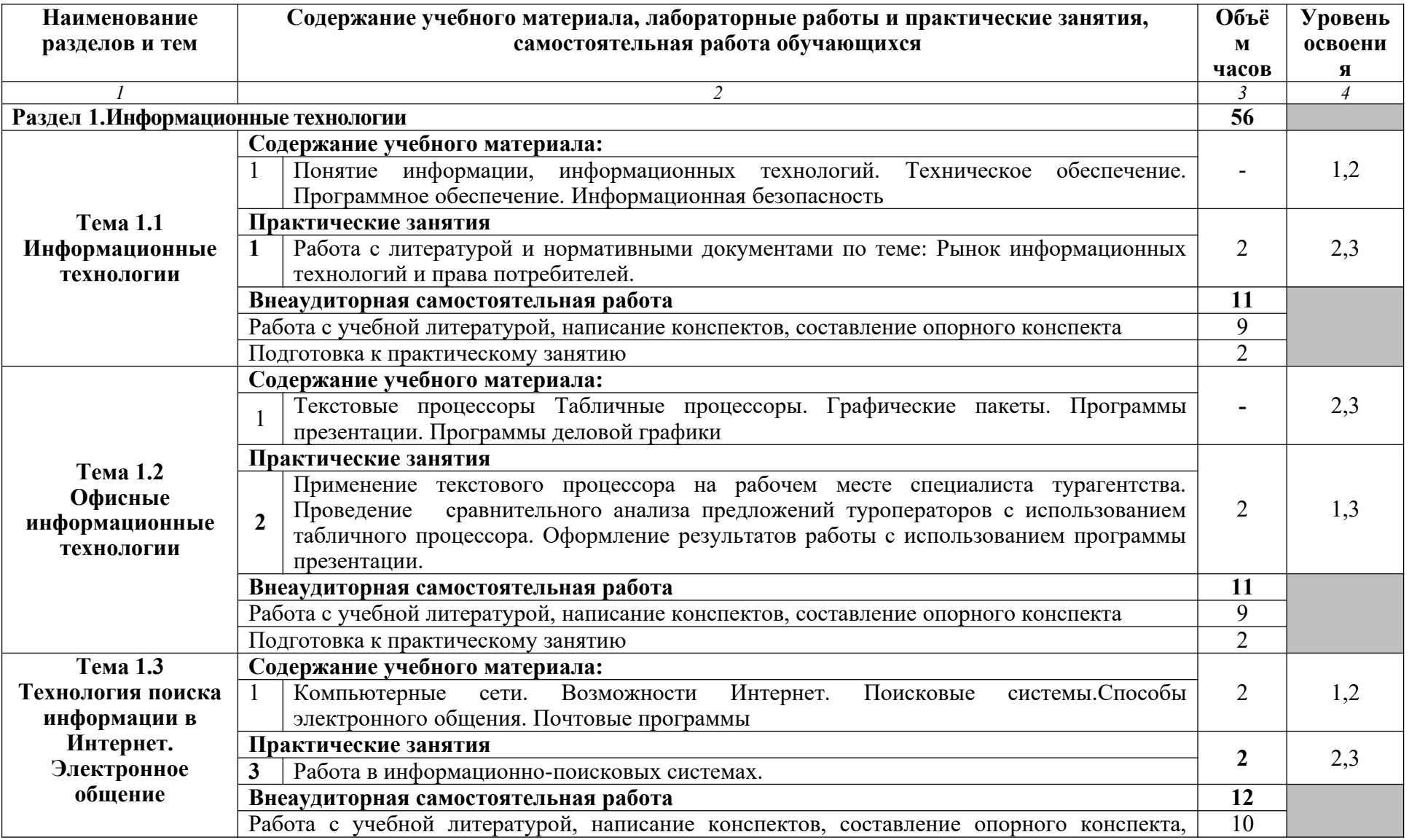

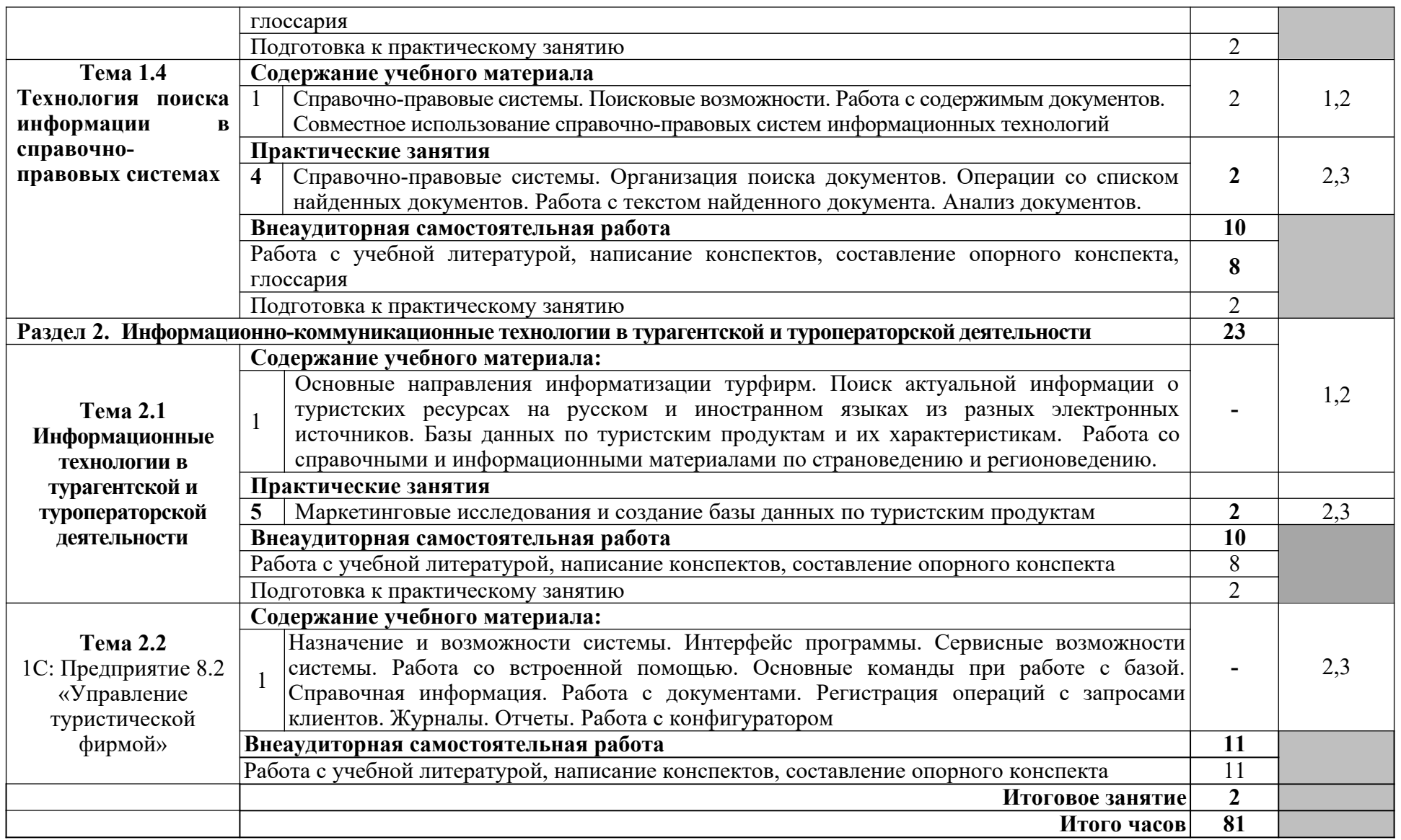

Для характеристики уровня освоения учебного материала используются следующие обозначения:

1 – ознакомительный (узнавание ранее изученных объектов, свойств);

2 – репродуктивный (выполнение деятельности по образцу, инструкции или под руководством);

3 – продуктивный (планирование и самостоятельное выполнение деятельности, решение проблемных задач).

### **3 УСЛОВИЯ РЕАЛИЗАЦИИ ПРОГРАММЫ УЧЕБНОЙ ДИСЦИПЛИНЫ ЕН.01. Информационно-коммуникационные технологии в профессиональной деятельности**

### **3.1 Требования к минимальному материально–техническому обеспечению**

Реализация программы дисциплины предполагает наличие лаборатории и тренингового кабинета информационно-коммуникационных технологий.

**Оборудование учебного** лаборатории и тренингового кабинета**:**

- ученические столы и стулья по количеству обучающихся;

- рабочее место преподавателя;

- комплект учебно-методической документации;

- ученическая доска.

### **Технические средства обучения:**

 компьютер с лицензионным программным обеспечением, с выходом в Интернет

мультимедиапроектор

### **3.2 Информационное обеспечение обучения**

**Перечень рекомендуемых учебных изданий, Интернет – ресурсов, дополнительной литературы**

### **Основные источники**

1 1Федеральный закон от 06 апреля 2011 г. N 63-ФЗ «Об электронной подписи» // «Собрание законодательства РФ», 11.04.2011, N 15, ст. 2036.

2 Федеральный закон от 27 июля 2006 г. N 149-ФЗ «Об информации, информационных технологиях и о защите информации» (с последующими изменениями и дополнениями)

3 Бурняшов, Б. А. Информационные технологии в профессиональной деятельности: практикум для студентов-бакалавров, обучающихся по направлению подготовки «Экономика» / Б. А. Бурняшов. — Краснодар, Саратов: Южный институт менеджмента, Ай Пи Эр Медиа, 2017. — 40 c. // Режим доступа: http://www.iprbookshop.ru/67213.html – вход по паролю

4 Косиненко, Н. С. Информационные технологии в профессиональной деятельности: учебное пособие для СПО / Н. С. Косиненко, И. Г. Фризен. — 2-е изд. — Саратов: Профобразование, Ай Пи Эр Медиа, 2018. — 308 c. // Режим доступа: http://www.iprbookshop.ru/76992.html– вход по паролю

5 Пономарева, Т. Н. Информационные технологии в профессиональной деятельности: учебное пособие / Т. Н. Пономарева. — Белгород: Белгородский государственный технологический университет им. В.Г. Шухова, ЭБС АСВ,

2016. — 270 c. — ISBN 2227-8397. // Режим доступа: http://www.iprbookshop.ru/80416.html – вход по паролю

#### **Дополнительные источники**

1 Соловьева, С. В. Информационные технологии в профессиональной деятельности. Инструментарий бизнес-аналитики: практикум / С. В. Соловьева, Ю. П. Александровская, Ю. В. Хайрутдинова. — Казань: Казанский национальный исследовательский технологический университет, 2017. — 104 c. // Режим доступа: http://www.iprbookshop.ru/79292.html – вход по паролю

2 Байдаков В., Дранищев В. И. др. 1С:Предприятие 8.1. Руководство пользователя. - М.: Фирма «1C», 2008. - 303 с.

Безека С.В. Создание презентаций в Ms PowerPoint 2007. — СПб.: ПИТЕР, 2010.-275 с.

4 Пикуза В.И. Экономические и финансовые расчеты в Excel.- СПб.: ПИТЕР, 2010.- 384 с.

5 Севостьянов А. Д., Володина Е.В., Севостьянова Ю.М. 1C бухгалтерия 8. Практика применения. - М.: АУЦ «1C» - ООО «Константа», 2008. — 232 с.

### **Internet-ресурсы**

1 Официальный сайт компании «КонсультантПлюс» // Режим доступа <http://www.consultant.ru/> - свободный

2 Информационно-правовой портал Гарант // Режим доступа -<http://www.garant.ru/> - свободный

3 Правовая информатика (электронные учебные пособия) // Режим доступа: [http://www.telecomlaw.ru/studyguides/Zadachnik\\_07.htm-](http://www.telecomlaw.ru/studyguides/Zadachnik_07.htm) свободный

4 Центр исследования компьютерной преступности - компьютерные преступления // Режим доступа:<http://www.crime-research.ru/articles/froud2/> свободный

6 MS Office 2007. Официальный сайт. Электронный видео-учебник. // Режим доступа: http:// gigasize.ru - свободный

7 Электронный ресурс: Российское образование. Федеральный портал. Режим доступа: http:// [www.edu.ru/fasi](http://www.edu.ru/fasi) - свободный

8 Электронный ресурс: Лаборатория виртуальной учебной литературы. Официальный сайт // Режим доступа: http:// [www.gaudeamus.omskcity.com](http://www.gaudeamus.omskcity.com/) свободный

### **4 КОНТРОЛЬ И ОЦЕНКА РЕЗУЛЬТАТОВ ОСВОЕНИЯ УЧЕБНОЙ ДИСЦИПЛИНЫ ЕН.01. Информационно-коммуникационные технологии в профессиональной деятельности**

Контроль и оценка результатов освоения учебной дисциплины осуществляется преподавателем в процессе проведения практических занятий, тестирования, выполнения обучающимися индивидуальных заданий.

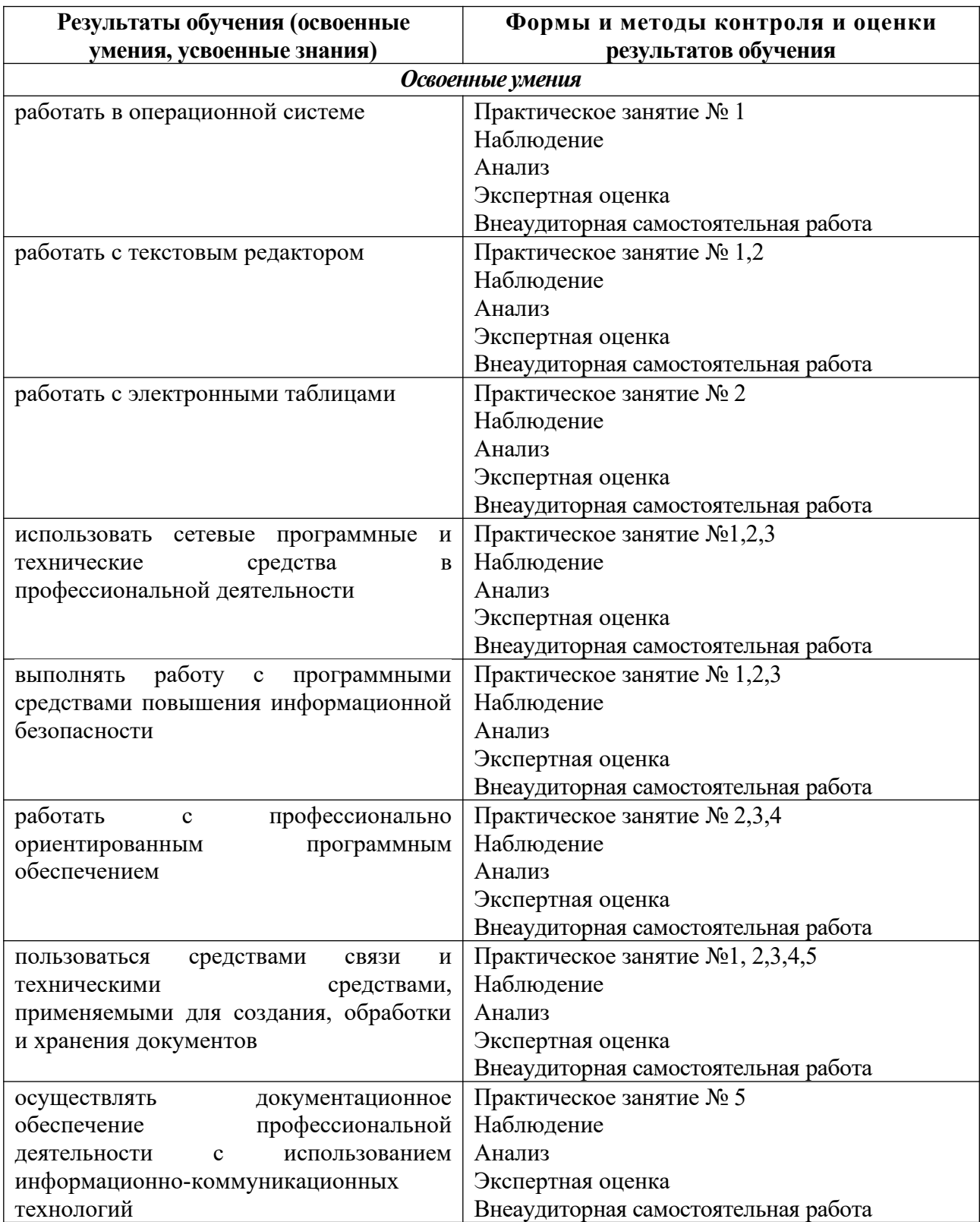

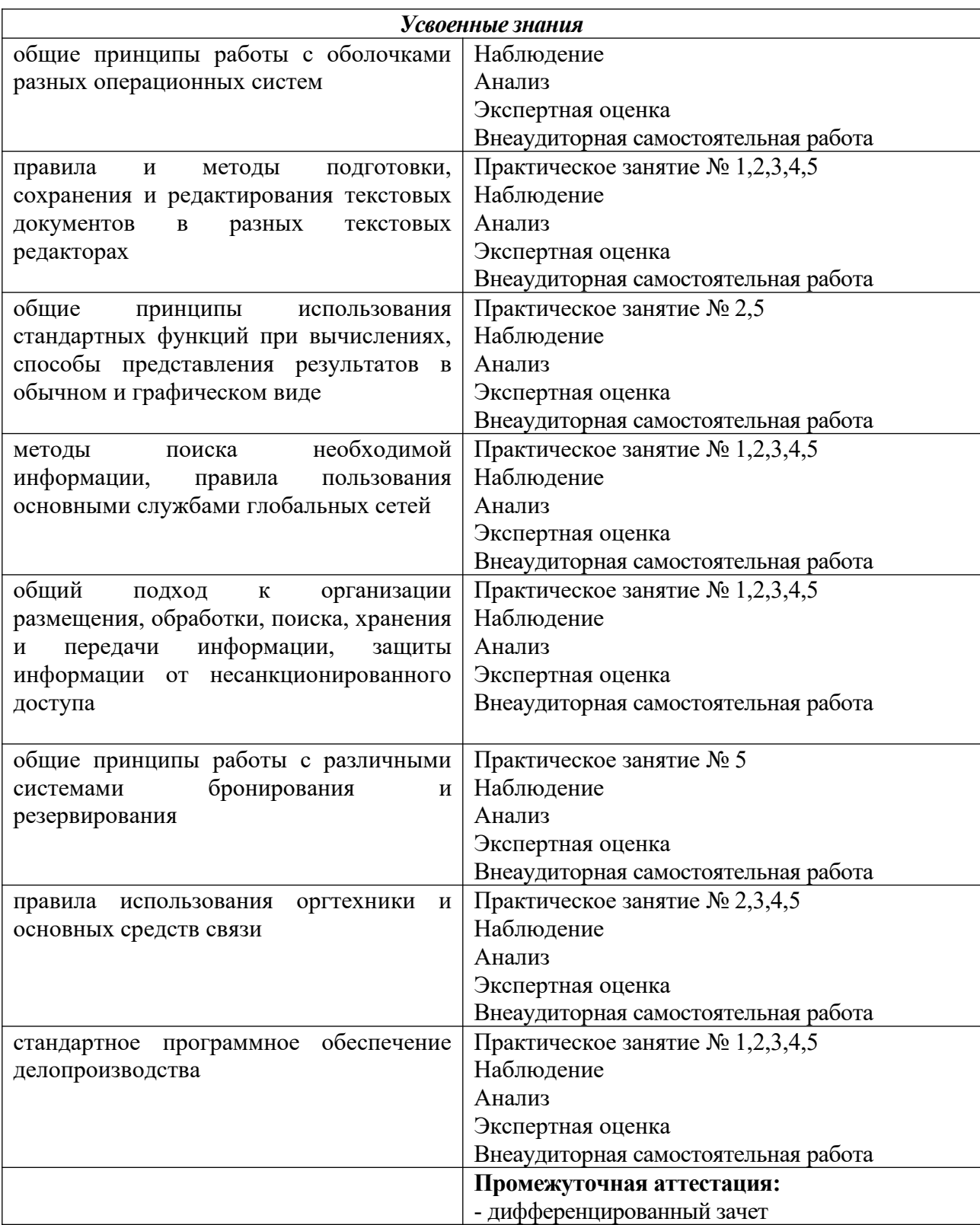